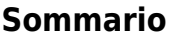

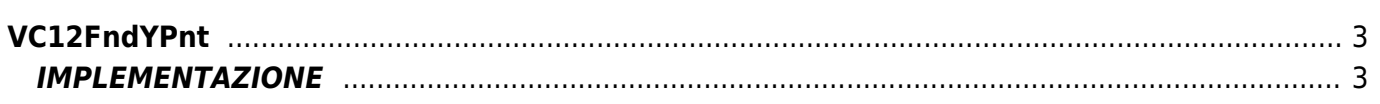

# <span id="page-2-0"></span>**VC12FndYPnt**

- **V =** Variabili
- **C =** Funzioni di Calcolo
- **\* =** Sostituisce la funzione *VC11FndYPnt*

La funzione VC12FndYPnt calcola l'ordinata di un punto appartenente ad una retta dati 2 punti della retta stessa(X1-Y1 e X2-Y2) e l'ascissa del punto stesso (XP).

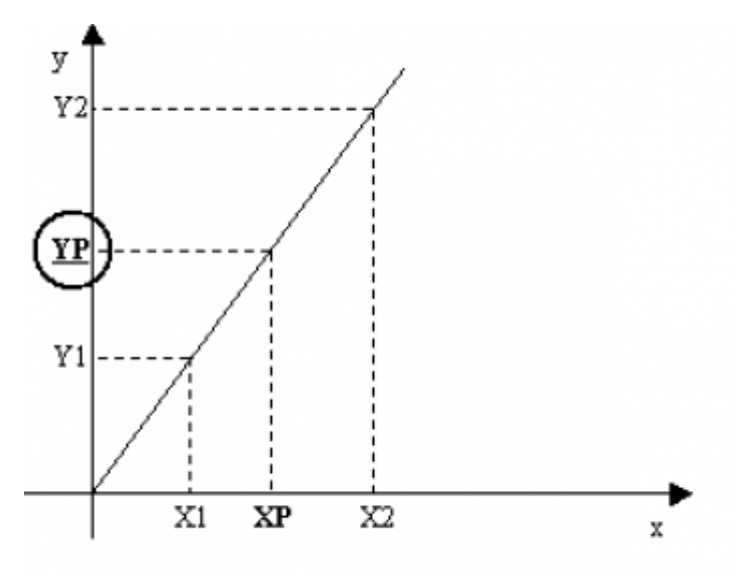

# <span id="page-2-1"></span>**IMPLEMENTAZIONE**

#### **VC12FndYPnt (pointX1, pointY1, pointX2, pointY2, pointXP, pointYP)**

Parametri:

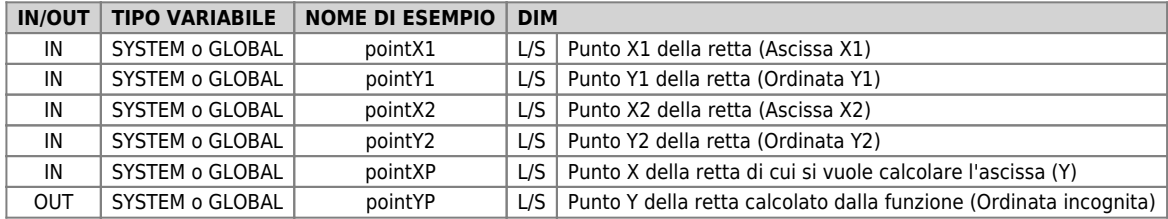

N.B.: pointX1, pointY1, pointY1, pointY2 tra di loro devono avere la stessa dimensione (DIM) . Inoltre tutti i parametri devono appartenere allo steso tipo (SYSTEM o GLOBAL)

## **Esempio**

Esegui il calcolo quando il flag "gfCalc" viene posto a 1.

```
IF gfCalc = 0<br>
gfCalc = 0<br>
pointX1 = 100<br>
pointX1 = 600<br>
pointX2 = 2200<br>
pointX2 = 1200<br>
pointX2 = 1200<br>
pointX2 = 150<br>
0/C12FndYPnt (pointX1, pointY1, pointX2, pointY2, pointXP, pointYP)<br>
asAscissaCal = pointYP<br>
ENDIF
```
## **DIFFERENZE RISPETTO A VECCHIA RELEASE**

- (dalla 10 alla 11)Introdotta la possibilità di dichiarare i parametri " pointXP" e " pointYP" con dimensione Long (L)
- (dalla 11 alla 12) Introdotta la possibilità di utilizzare parametri tipo GLOBAL.

Documento generato automaticamente da **Qem Wiki** -<https://wiki.qem.it/> Il contenuto wiki è costantemente aggiornato dal team di sviluppo, è quindi possibile che la versione online contenga informazioni più recenti di questo documento.